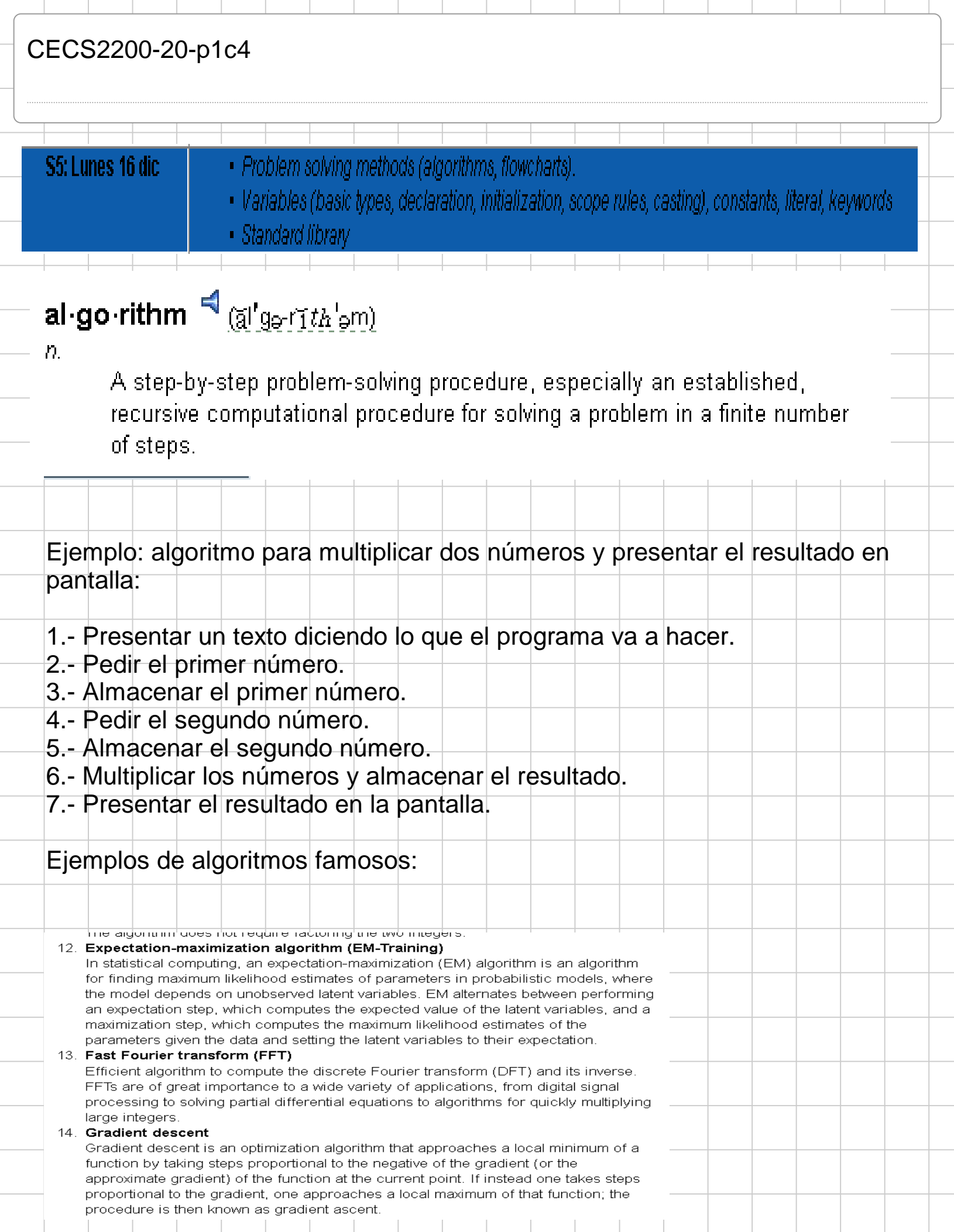

-11

<u> 1999 - 1999 - 1999 - 1999 - 1999 - 1999 - 1999 - 1999 - 1999 - 1999 - 1999 - 1999 - 1999 - 1999 - 1999 - 199</u>

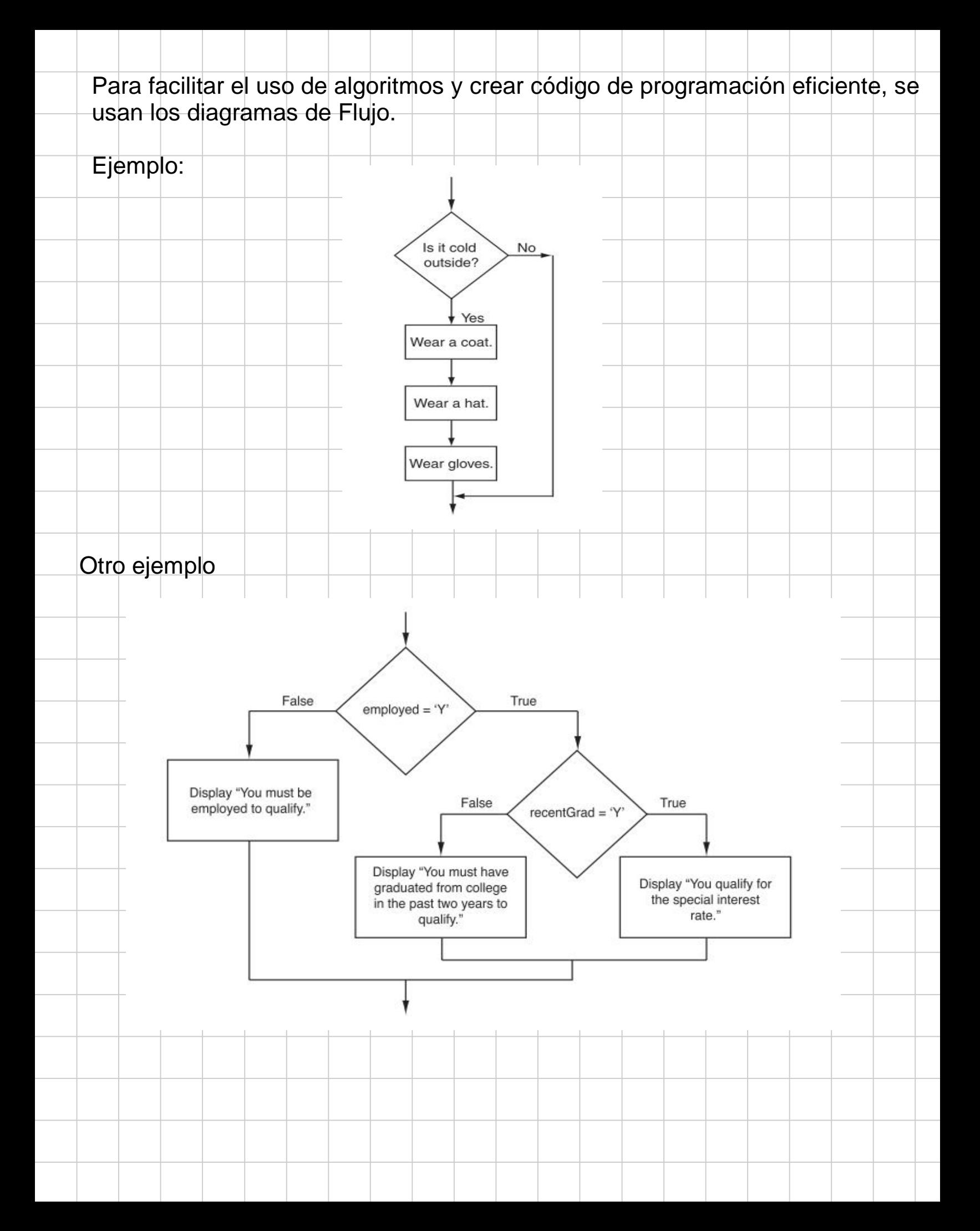

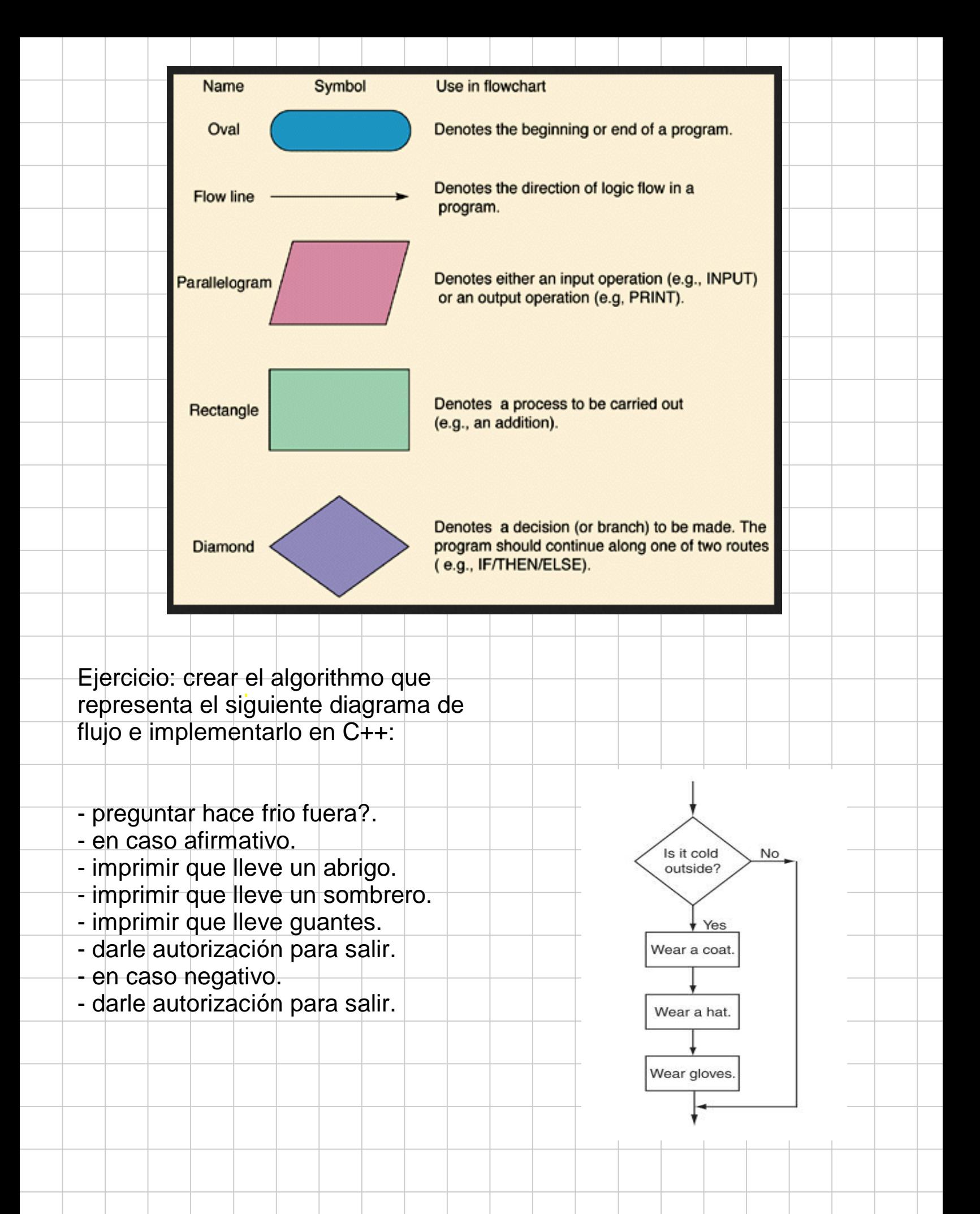

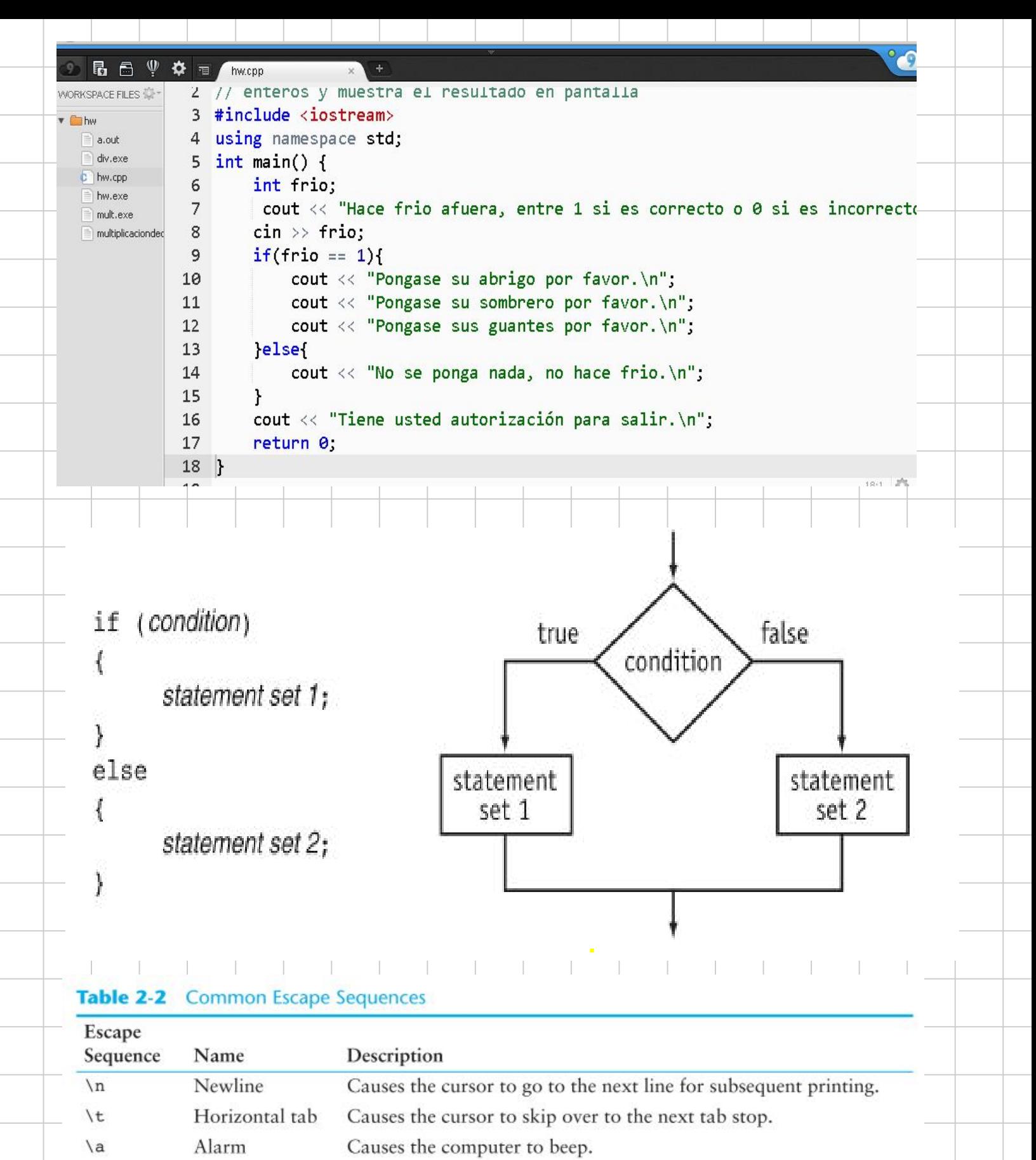

Causes the cursor to back up, or move left one position. Backspace

Return Causes the cursor to go to the beginning of the current line, not the next line. Backslash Causes a backslash to be printed.

 $\sqrt{ }$ Single quote Causes a single quotation mark to be printed.

 $\mathbf{b}$ 

\r

 $\sqrt{}$ 

 $\sqrt{n}$ Causes a double quotation mark to be printed. Double quote

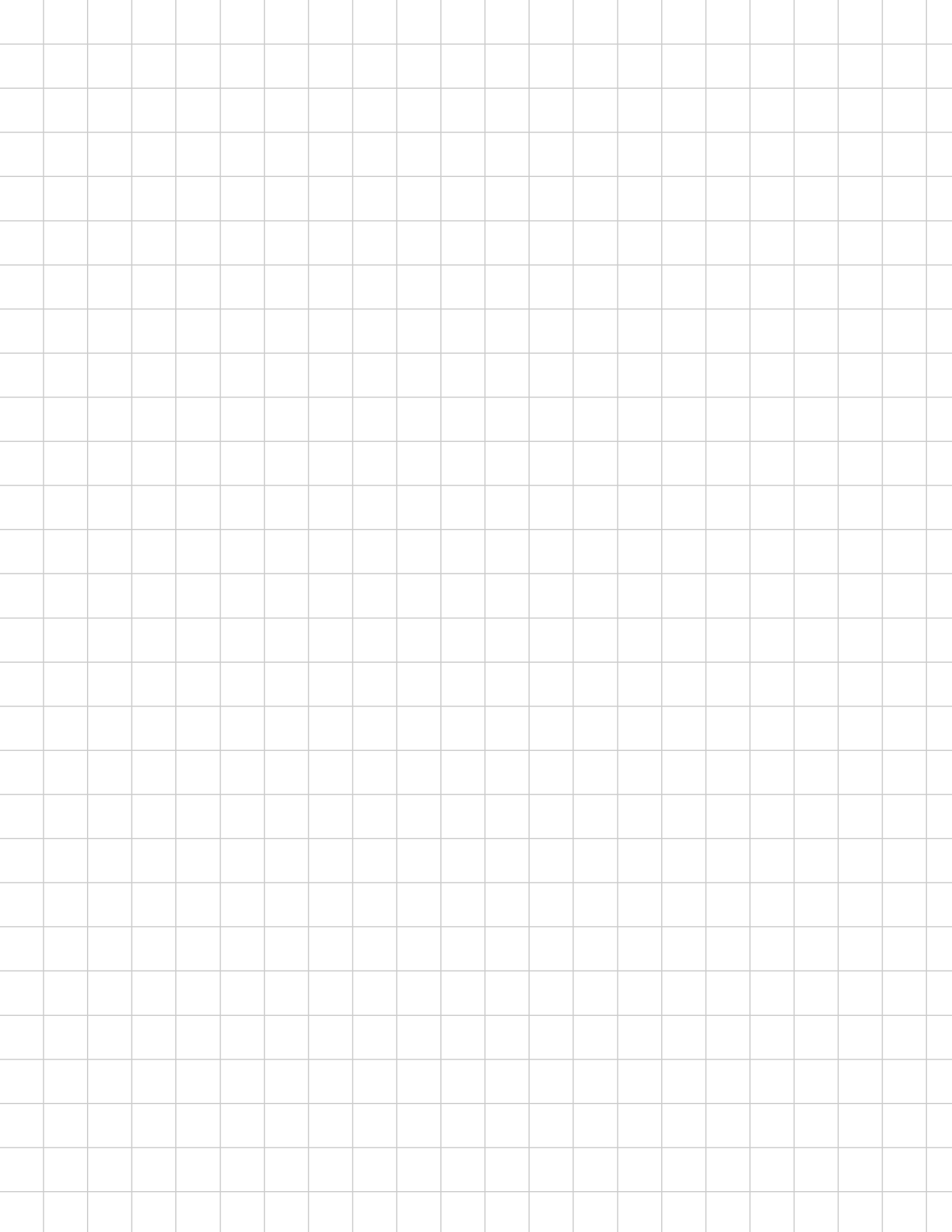